# Sharing on Swivl Cloud

For Pro/Pro Plus Users and Swivl Team Members

# Swivl Teams vs. Individual Subscribers

There are many ways to collaborate with your colleagues on Swivl Cloud and share best practices within your organization. The best way to collaborate is within a Swivl Team.

If you are a member of a **Swivl Team**, you can:

- Share to individuals on Swivl cloud
- Share and subscribe to Groups
- Share and subscribe to Lists
- Clone your videos

If you are an *individual* Pro or Pro Plus subscriber, you can:

- Share to individuals on Swivl cloud
- Share and subscribe to Lists
- Clone your videos

## Groups, Lists, and Sharing to Individuals

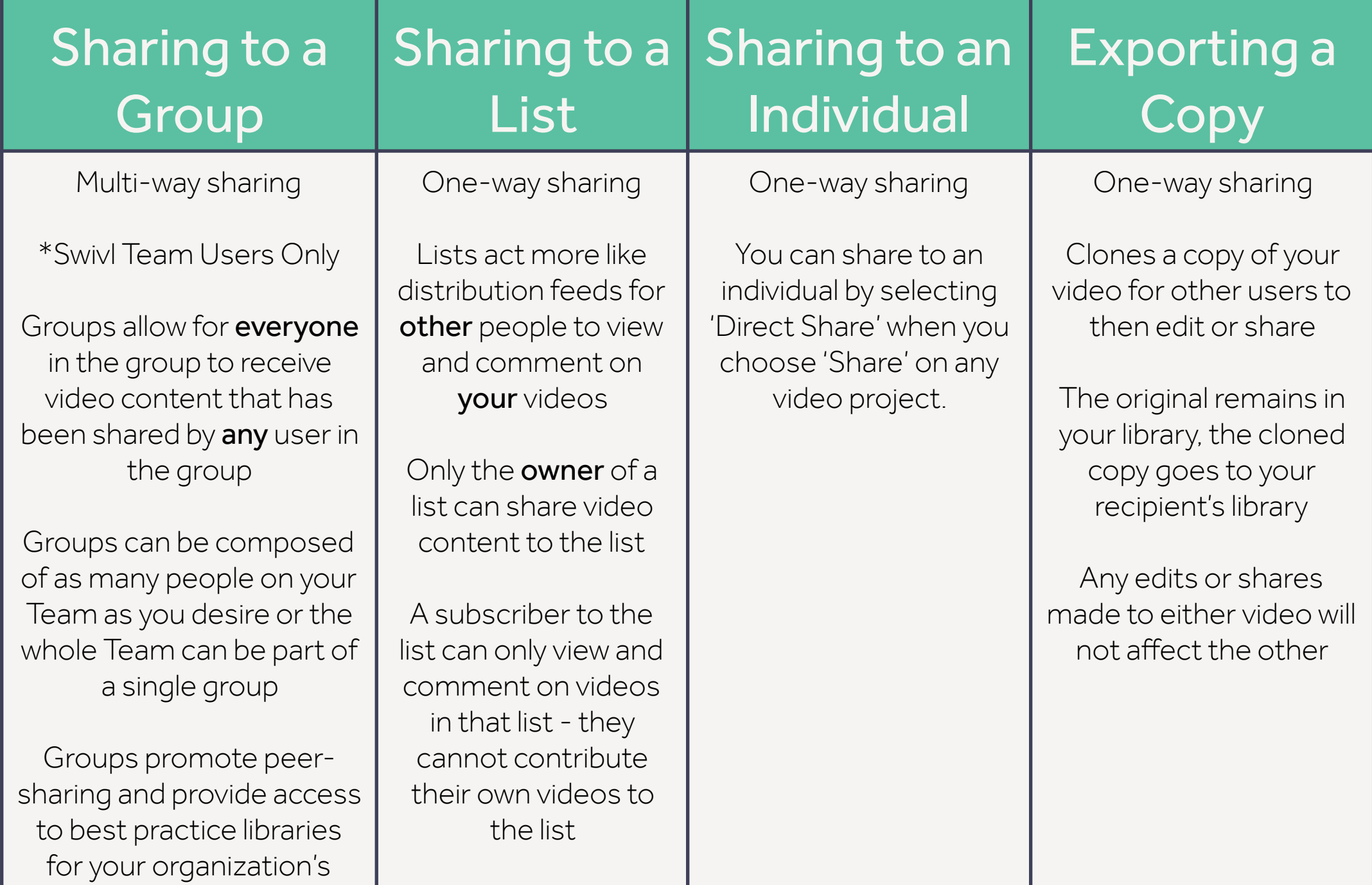

members of the second

## Groups and Lists (Swivl Team)

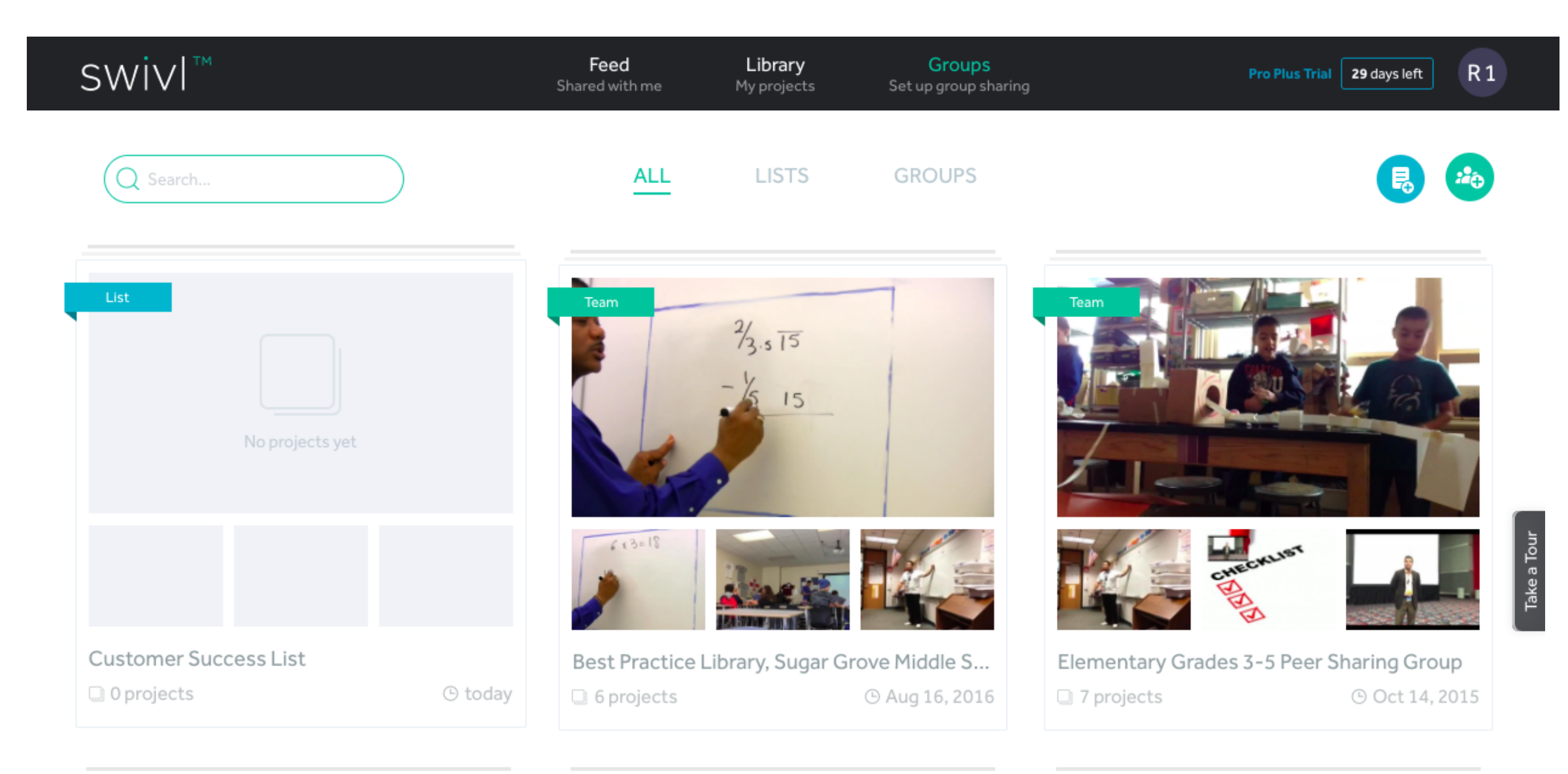

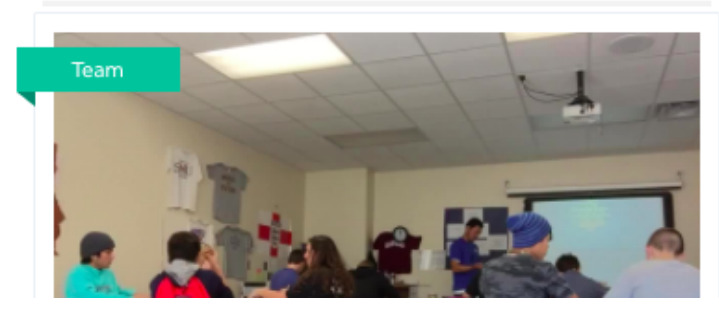

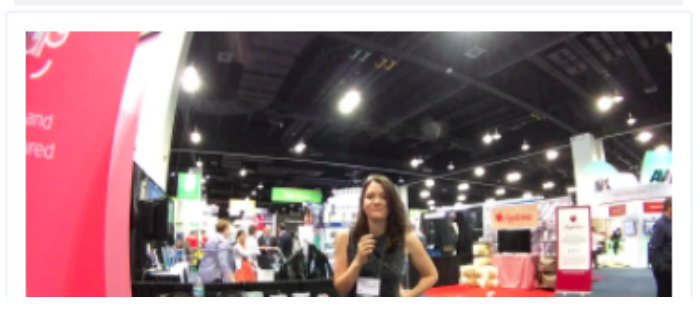

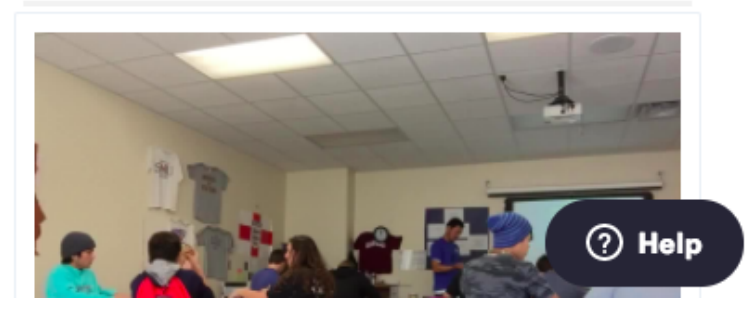

## Creating a Group (Swivl Team)

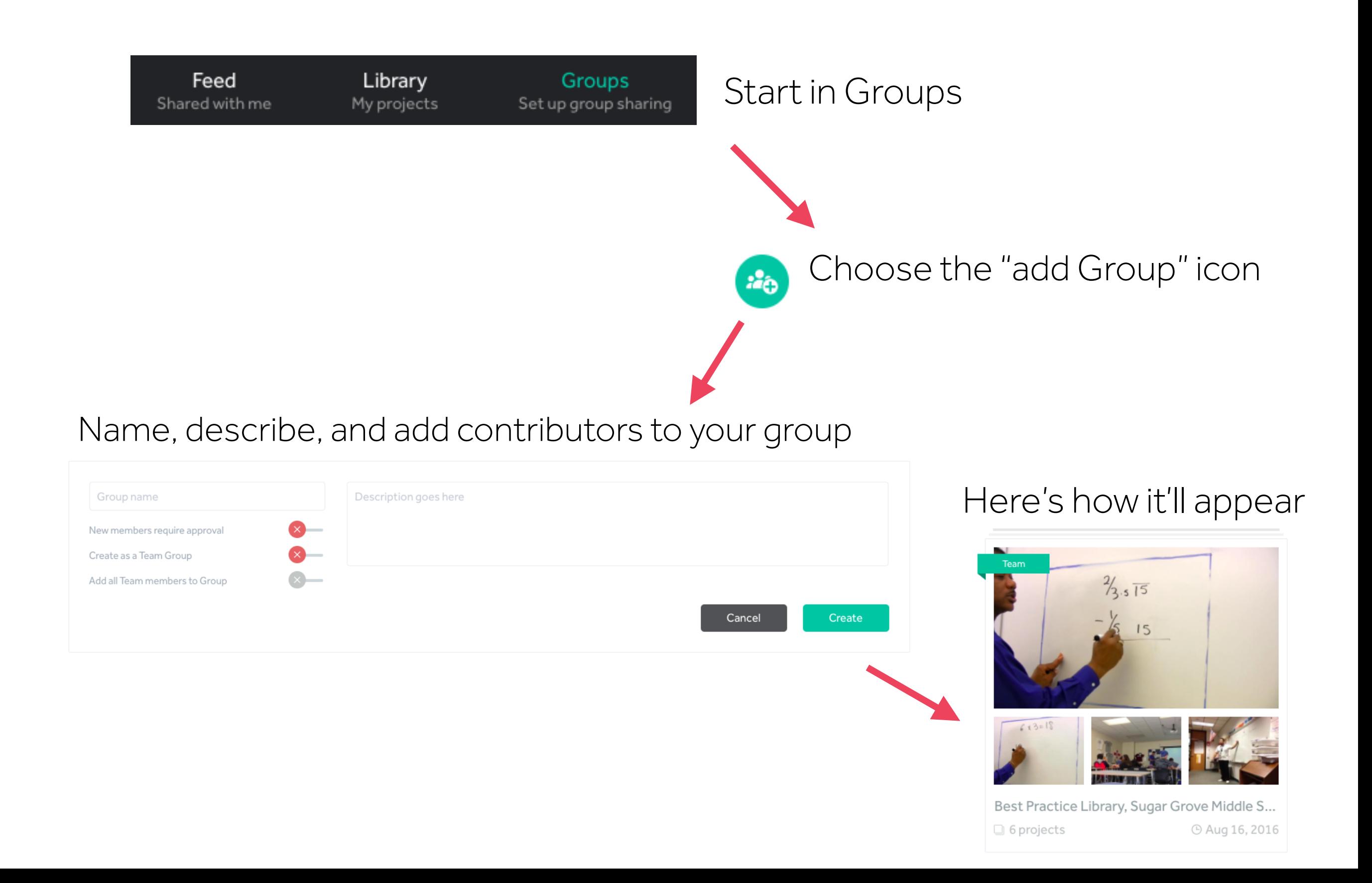

### Creating a List

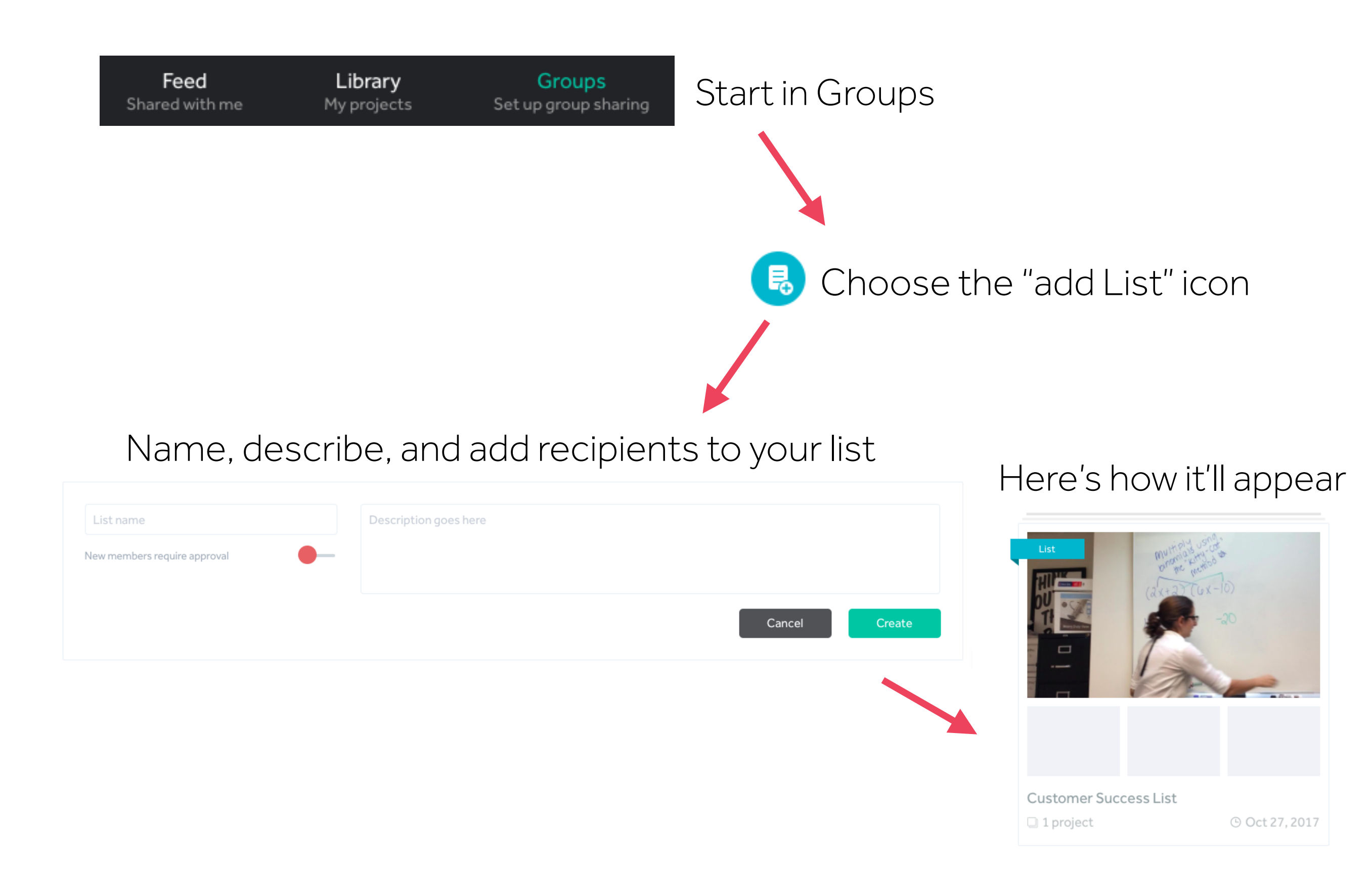

#### Sharing to a Group or List

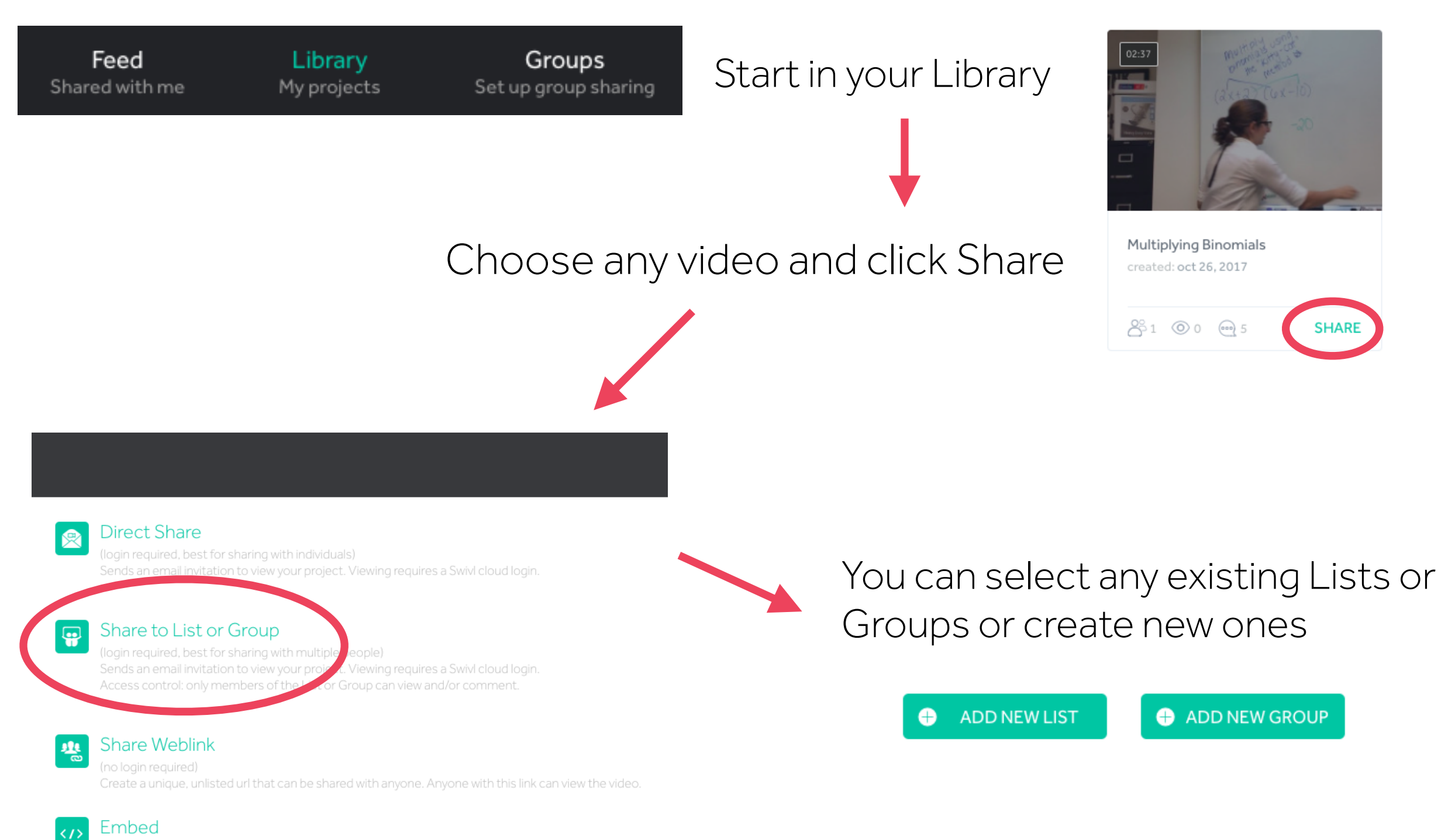

(no login required, password protection optional) Embed this project on your website or blog using HTML

# Collaborate on Videos Shared by Others

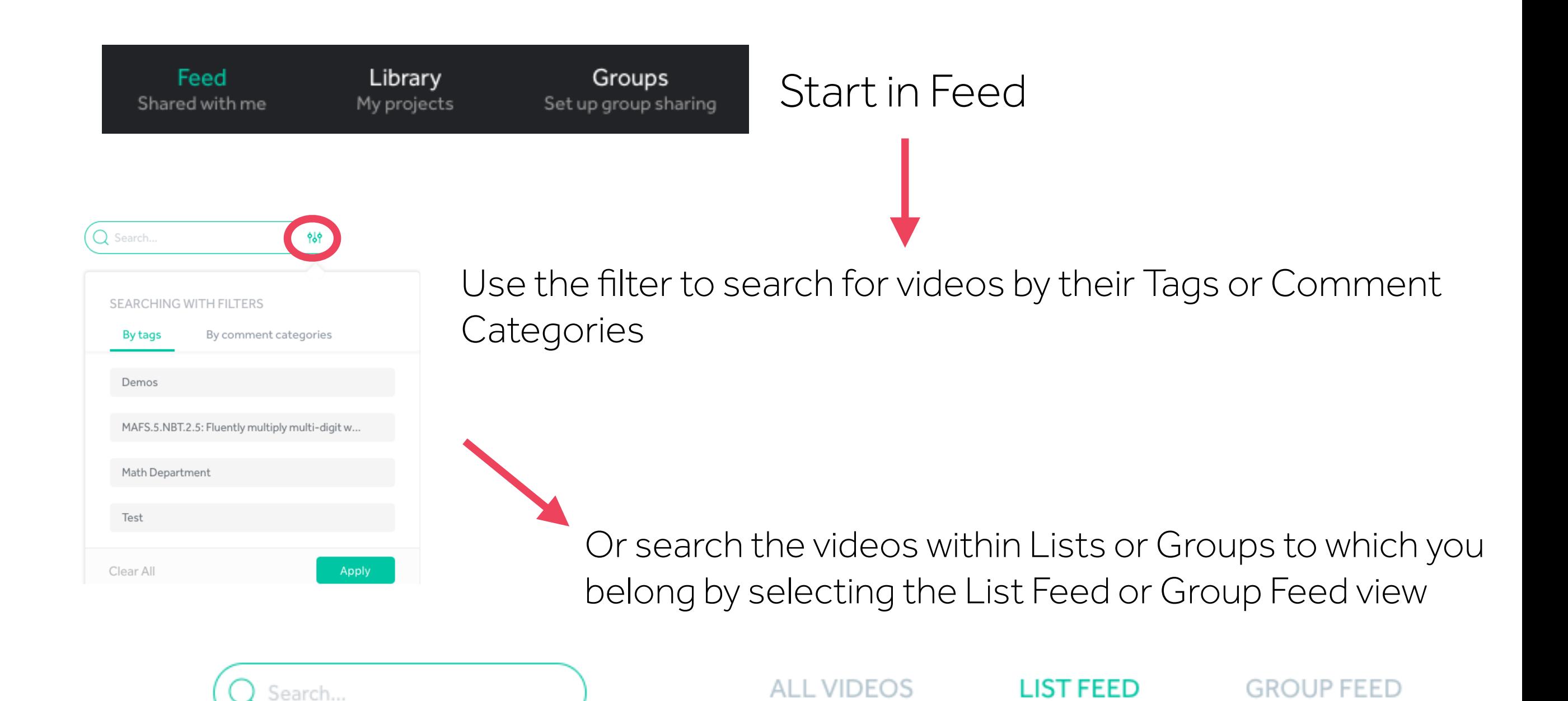

#### Clone a video

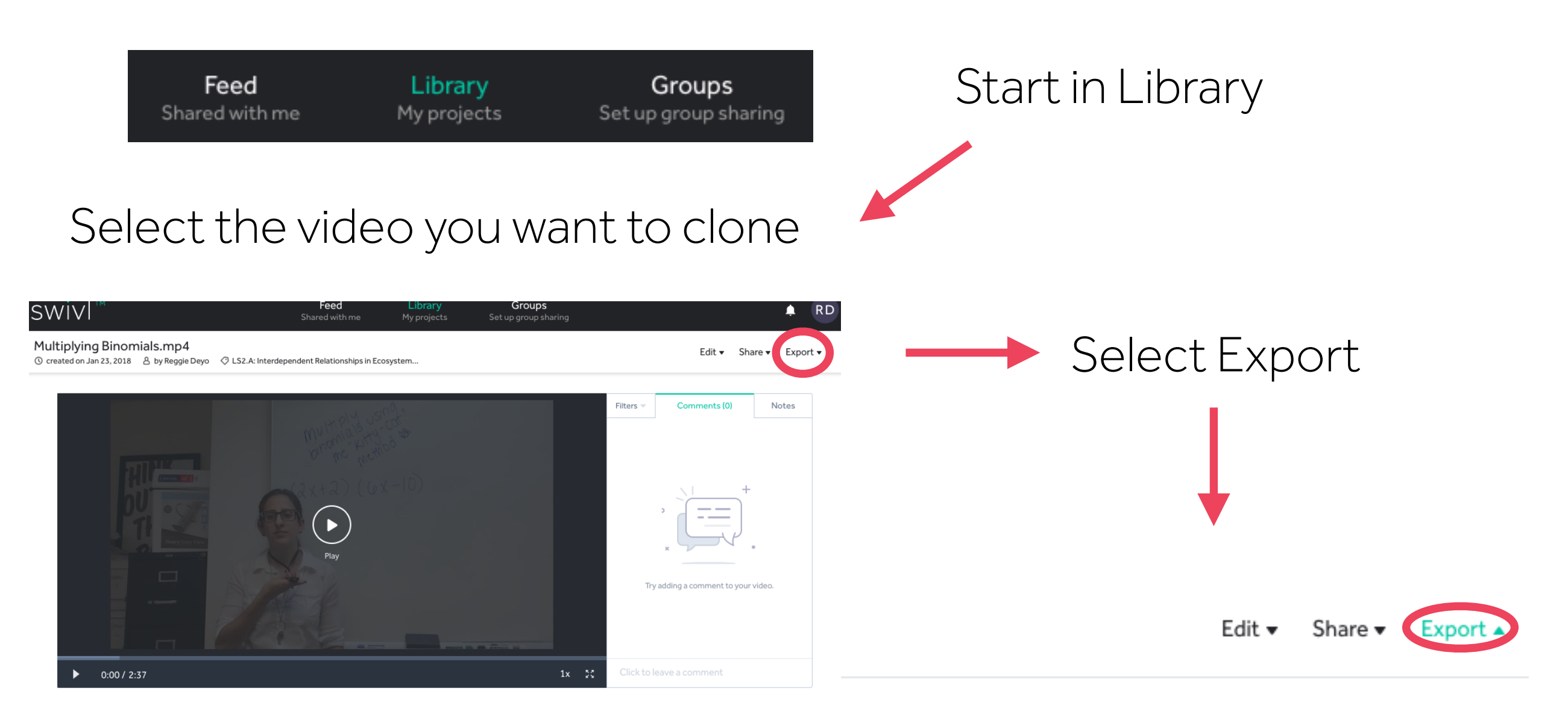

The cloned copy will appear in your recipient's Library just like any of their own video projects would.

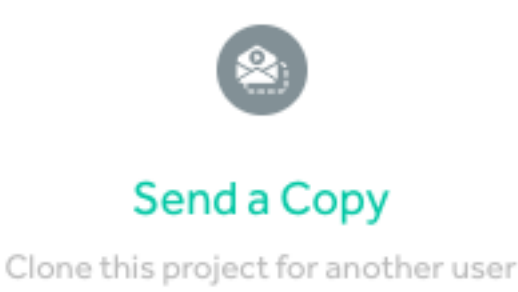